#### An Esterel Virtual Machine

Stephen A. Edwards

Columbia University

Octopi Workshop Chalmers University of Technology Gothenburg, Sweden December 2018

#### An Esterel Virtual Machine

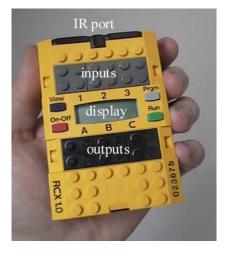

Goal: Run big Esterel programs in memory-constrained settings.

Our target: the Hitachi H8-based RCX Microcontroller for Lego Mindstorms

[SLAP 2006]

### An Example

```
module Example:
input I, S;
output 0;
signal R,A in
  every S do
      await I;
      weak abort
        sustain R
      when immediate A;
      emit O
      loop
        pause; pause;
        present R then
          emit A
        end present
      end loop
  end every
end signal
end module
```

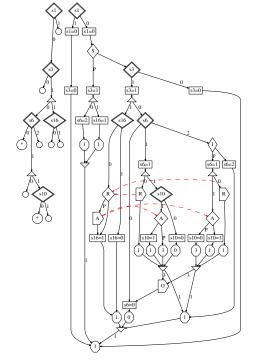

### Challenges

Esterel's semantics require any implementation to deal with three issues:

- Concurrent execution of sequential threads of control within a cycle
- The scheduling constraints among these threads due to communication dependencies
- How control state is updated between cycles

### How did we handle them?

- A virtual machine specifically designed to support Esterel features
- A sequentializing algorithm
- Conversion from GRC to BAL and then to a compact byte code

### Phase 1: Schedule

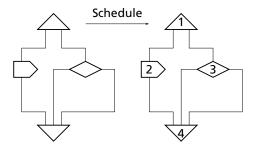

## Phase 2: Assign Threads

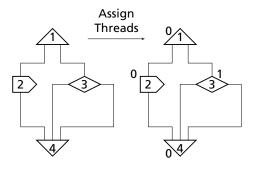

## Phase 3: Sequentialize

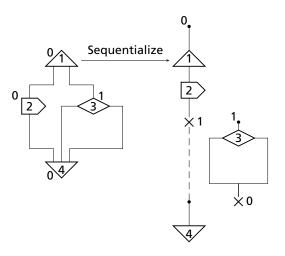

### Phase 4: Add Labels

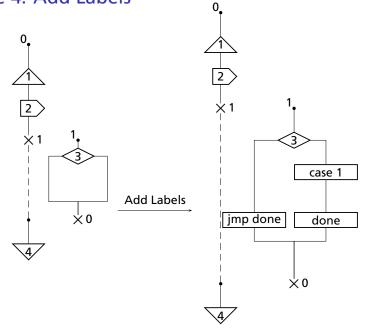

#### Phase 5: Convert to BAL t0 STHR 1 t1 × 1 EMT 1 SWC 1 STHR 1 NR1 Convert END to BAL NR1 case 1 SWCU t1 TWB 2 2 case\_1 JMP done jmp done case\_1 done done SWC 0 $\dot{\times}$ 0

### Phase 6: Convert to Byte Code

```
t0
                        Convert
    STHR 1 t1
                                   07 01 00 0e
    EMT 1
                           to
                                   04 01
    SWC 1
                                   05 01
                       byte code
                                   07 01 00 0d
    STHR 1 NR1
    END
                                   03
NR1
    SWCU
                                   0c
t1
    TWB 2 2 case 1
                                   49 02 00 15
    JMP done
                                   06 00 15
case 1
done
    SWC 0
                                   05 00
```

### **Sequential Code Generation**

- 1. Schedule the nodes in the graph
- 2. Assign thread numbers
- 3. Sequentialize the graph
- 4. Set the execution path by adding labels
- Convert to BAL
- 6. Assemble to produce bytecode

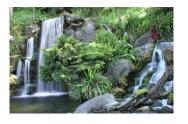

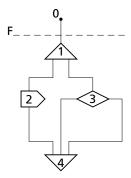

The dotted line labeled F represents the frontier. The frontier starts at the top of the graph.

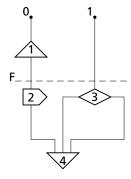

The frontier moves down a node at a time in scheduled order.

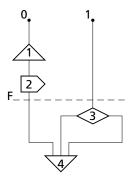

When a node is in the same thread as the most recently moved one, it is simply moved above the frontier.

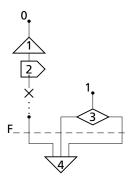

However, when the next node is from a different thread, a switch is added to the previous thread and an active point is added to the new thread just above the just-moved node.

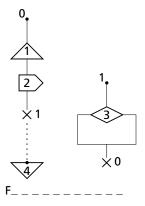

The algorithm is complete when the frontier has swept across all nodes in scheduled order.

### Sequentializing Algorithm

```
1: for each thread t in G do
     create new active point p
     copy first node n of t in G to n' new node in G'
     connect p and n'
     add p to P[t] and add n' to A[t]
 6: t' = the first thread
 7: for each node n in scheduled order do
     t is thread of n
     if t \neq t' then
 9:
10.
       for each parent p in P[t'] do
          for each successor c of p in A[t'] do
11.
12:
            create switch node s from t' to t and connect s between p and c
13:
        replace P[t'] with the set of new switch nodes
     move n to P[t] and remove it from A[t]
14:
15:
     for each unreached successor c of n do
        copy c to c' new node in G'
16.
       if n is a fork then
17.
          add child to Althread of cl
18.
       else
19.
20:
          add child to A[t]
      t' = t {remember the last thread}
21:
```

## Why VM?

- Goal: constrained-memory environment
- Instruction set has direct support for Esterel constructs like concurrency, preemption, and signals
- E.g., a context switch can be specified in just two bytes

### **VM** Details

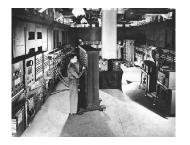

#### **VM Details**

- Signal status registers
- Completion code registers
- Per-thread program counters
- Inter-instant state-holding registers

## VM: Signal, State, and Thread

| Opcode | Description   | Encoding    |  |
|--------|---------------|-------------|--|
| EMT    | Emit a Signal | 04 RR       |  |
| SSIG   | Clear Signal  | 0A RR       |  |
| SSTT   | Set State     | 0B RR VV    |  |
| STHR   | Set Thread    | 07 TT HH LL |  |

### **VM: Control Flow Instructions**

| Opcode | Description  | Encoding |
|--------|--------------|----------|
| END    | Tick End     | 03       |
| JMP    | Jump         | 06 HH LL |
| NOP    | No Operation | 01       |

## VM: Branch, Switch, Terminate

| Opcode | Description             | Encoding         |
|--------|-------------------------|------------------|
| MWB    | Multiway Branch (State) | 2D NL RR HH2 LL2 |
| IVIVVD | Multiway Branch (Comp.) | 4D NL RR HH2 LL2 |
|        | Two Way Branch (State)  | 29 RR HH LL      |
| TWB    | Two Way Branch (Signal) | 49 RR HH LL      |
|        | Two Way Branch (Comp.)  | 69 RR HH LL      |
| SWC    | Switch Thread           | 05 TT            |
| SWCU   | Switch Unknown          | 0C               |
| TRM    | Set Completion Code     | 08 RR VV         |
|        | for Join                |                  |

#### VM: Context Switch

```
switch(opcode & 0x1F){
    case SWC:
        // Increment the program counter
        ++pc:
        // Store the current thread as the last thread
        last_thread = current_thread;
        // Get the next thread
        current_thread = *pc;
        // Increment the program counter
        ++pc;
        // Store old pc associated with the old thread
        threads[last_thread] = pc;
        // Load the pc associated with the new thread
        pc = threads[current_thread];
        break:
    . . .
```

#### VM: Switch Unknown

. . .

```
case SWCU:
    // Make the thread stored in last_thread, the current thread
    temp = current_thread;
    current_thread = last_thread;
    last_thread = temp;
    // Store old pc
    threads[last_thread] = pc;
    // Load new pc
    pc = threads[current_thread];
    break;
```

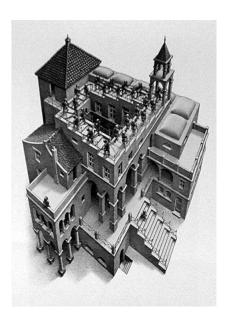

```
t0
00:
       STHR 1 t1
04:
       EMT 1
                                              pc = 0
06:
       SWC 1
                                     last thread = 0
08:
       STHR 1 NR1
                                    Threads Signals
12:
    SWC 1
14:
       END
    NR1
15:
       SWCU
    t1
                                     States
                                                Joins
16:
       TWB 2 1 case_1
19:
       JMP done
    case 1
    done
       SWC 0
22:
```

```
t0
00:
       STHR 1 t1
04:
       EMT 1
                                              pc = 4
06:
       SWC 1
                                     last thread = 0
08:
       STHR 1 NR1
                                    Threads Signals
12:
    SWC 1
14:
       END
    NR1
                                       16
15:
       SWCU
    t1
                                     States
                                                Joins
16:
       TWB 2 1 case_1
19:
       JMP done
    case 1
    done
       SWC 0
22:
```

SWC 0

22:

```
t0
00:
      STHR 1 t1
04:
   EMT 1
                                         pc = 6
   SWC 1
06:
                                  last_thread = 0
08:
   STHR 1 NR1
                                Threads Signals
12: SWC 1
14:
   END
   NR1
                                   16
15:
      SWCU
   t1
                                 States
                                           Joins
16:
      TWB 2 1 case_1
19:
      JMP done
   case_1
   done
```

22:

```
t0
00:
      STHR 1 t1
04:
   EMT 1
                                        pc = 16
06: SWC 1
                                 last_thread = 0
08:
   STHR 1 NR1
                                Threads Signals
12: SWC 1
14:
   END
                                   8
   NR1
                                  16
15:
      SWCU
   t1
                                 States
                                          Joins
16:
      TWB 2 1 case_1
19:
      JMP done
   case_1
   done
      SWC 0
```

```
t0
00:
      STHR 1 t1
04:
   EMT 1
                                         pc = 19
   SWC 1
06:
                                  last_thread = 0
08:
   STHR 1 NR1
                                 Threads Signals
12: SWC 1
14:
   END
                                   8
   NR1
                                   16
15:
      SWCU
   t1
                                 States
                                           Joins
16:
      TWB 2 1 case_1
19:
      JMP done
   case_1
   done
      SWC 0
22:
```

```
t0
00:
      STHR 1 t1
04:
   EMT 1
                                        pc = 22
   SWC 1
06:
                                 last_thread = 0
08:
   STHR 1 NR1
                                Threads Signals
12: SWC 1
14:
   END
   NR1
                                  16
15:
      SWCU
   t1
                                 States
                                          Joins
16:
      TWB 2 1 case_1
19: JMP done
   case_1
   done
      SWC 0
22:
```

```
t0
00:
      STHR 1 t1
04:
   EMT 1
                                         pc = 8
   SWC 1
06:
                                 last_thread = 1
08:
   STHR 1 NR1
                                Threads Signals
12: SWC 1
14:
   END
   NR1
                                  24
15:
      SWCU
   t1
                                 States
                                          Joins
16:
      TWB 2 1 case_1
19:
      JMP done
   case_1
   done
      SWC 0
22:
```

SWC 0

22:

```
t0
00:
      STHR 1 t1
04:
   EMT 1
                                        pc = 12
   SWC 1
06:
                                 last_thread = 1
08:
   STHR 1 NR1
                                Threads Signals
12: SWC 1
14:
   END
                                   8
   NR1
                                  15
15:
      SWCU
   t1
                                 States
                                          Joins
16:
      TWB 2 1 case_1
19:
      JMP done
   case_1
   done
```

SWC 0

22:

```
t0
00:
      STHR 1 t1
04:
   EMT 1
                                        pc = 15
   SWC 1
06:
                                  last_thread = 0
08:
   STHR 1 NR1
                                Threads Signals
12: SWC 1
14:
   END
                                   14
   NR1
                                   15
15:
      SWCU
   t1
                                 States
                                           Joins
16:
      TWB 2 1 case_1
19:
      JMP done
   case_1
   done
```

```
t0
00:
      STHR 1 t1
04:
   EMT 1
                                        pc = 14
   SWC 1
06:
                                 last_thread = 1
08:
   STHR 1 NR1
                                Threads Signals
12: SWC 1
14:
   END
                                   14
   NR1
                                   15
15:
      SWCU
   t1
                                 States
                                          Joins
16:
      TWB 2 1 case_1
19:
      JMP done
   case_1
   done
      SWC 0
22:
```

```
t0
00:
      STHR 1 t1
04:
   EMT 1
                                        pc = 15
   SWC 1
06:
                                 last_thread = 0
08:
   STHR 1 NR1
                                Threads Signals
12: SWC 1
14:
   END
                                   15
   NR1
                                  15
15:
      SWCU
   t1
                                 States
                                          Joins
16:
      TWB 2 1 case_1
19:
      JMP done
   case_1
   done
      SWC 0
22:
```

## The engineering details

- brickOS 2.6.10 on Redhat Linux
- gcc cross compiler 4.0.2. for H8300
- Download Ix files to the lego RCX via USB IR tower

#### **Code Sizes**

| Example     | BAL   | x8    | 6   | H8    |     |
|-------------|-------|-------|-----|-------|-----|
| dacexample  | 369   | 917   | 60% | 842   | 57% |
| abcd        | 870   | 2988  | 71% | 2648  | 68% |
| greycounter | 1289  | 3571  | 64% | 2836  | 55% |
| tcint       | 5667  | 11486 | 51% | 10074 | 51% |
| atds-100    | 10481 | 38165 | 73% | 26334 | 60% |

BAL: the size of our bytecode (in bytes)

x86: the size of optimized C code for an x86

H8: the size of optimized C code for an Hitachi H8

Percentages represent the size savings of using bytecode.

### **Execution Times**

| Example    | x86                   | BAL         |           |
|------------|-----------------------|-------------|-----------|
| dacexample | $0.06 \mu s$          | $1.1 \mu$ s | 18×       |
| tcint      | $0.28 \mu \mathrm{s}$ | 1.1 $\mu$ s | $4\times$ |
| atds-100   | $0.20 \mu \mathrm{s}$ | 1.4 $\mu$ s | 7×        |

#### **Conclusions**

- Simple Virtual Machine
- Compilation scheme statically schedules the concurrent behavior and generates straight-line code for each thread
- VM supports context-switching well
- Bytecode for our virtual machine is roughly half the size of optimized native assembly code generated from C
- Speed tradeoff not that bad! Between 4 and 7 times slower than optimized C code